# Insert Manually a Song Available on the Forum

In this tutorial we'll be importing in FF3us a song that is already in FF6 music format. There is no need for musical knowledge to be able to complete the following steps. The only things that will help is being familiar with the hexadecimal system as well as some basic ROM hacking knowledge like what is an offset, the difference between an absolute and HiROM offset and how to use an hex editor.

### 1. Getting the file and tool

We'll be using the FFIV song "The Prologue" from our Song Database. The other thing you will need is a hex editor. There are many you can choose from but I'd suggest one that has a copy selection, paste-write and paste-insert functionalities. One good all purpose hex editor is HxD and this is what has been used to take the screenshots below.

### 2. Files we will be importing

Extract the files from **FF4\_prologue.7z** and you will see the following files:

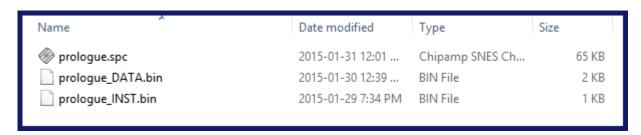

**prologue.spc** is the song in SNES format. Those can be played with a SPC player or with winamp and a plug-in. For more info on SPC file and how to play them, use Google or check the great extracted music tutorial at FantasyAnime.com. **prologue\_DATA.bin** and **prologue\_INST.bin** are two binary files, the first has the music data in FF6 format and the other the instruments used in the song. The DATA and INST files do not contain instrument samples, those are in the game.

All songs in our song database have the three same files. Some songs, mostly done by tsushiy and having a "p" next to their title need the instrument patch, available in the same thread. This patch install new BRR samples in the game, giving access to a wider range of instruments to use in songs. Some songs instrument file use those added instruments. This is not the case of our prologue song.

## 3. Choosing the right spot

The first thing that you have to ask yourself is "do I want to replace an existing song or expand the number of existing songs?" If you only want to replace a existing song you can skip to section 4. To expand the number of songs there are few thing to do. First you have to move the \$C53E96-\$C53F94 song pointers block because there is no room to add an extra one. To find a spot in non-expanded ROM, you can look here. The offsets in this list take in account the ROM header though while my whole tutorial assume you have a headerless ROM, so substract 0x200 from the offset you choose. You can also expand your ROM and put the pointers in the \$FX banks.

I decided for the example to take the \$EEAF01 spot, which has 767 free bytes, which is more than enough. As shown in the image below, I select with the mouse the pointer block, I do Ctrl+C, Ctrl+G to enter my destination (you can scroll a long time for the same result) and then  $Right-Click\rightarrow Paste$  write. Now let's say I would put my song at \$F30540 in expanded ROM, I would type **40 05 F3** at \$EEB0000 (see right picture). You would use song ID \$56 for your new song in game events as an example. As you have guessed pointers are always inverted whether they are two or three bytes long. As for the old pointer data copied, you can blank with 00 or FF all the data since you moved it, giving you room for other things if needed.

| Offset(h)                                                                                                    | 00                                                                                     | 01                                                                                                 | 02                                                                                     | 03                                                                                           | 04                                                                                                 | 05                                                                   | 06                                                                                                 | 07                                                                                                 | 08                                                                                     | 09                                                                                                 | 0A                                                                                           | 0B                                                                                           | 0C                                                                                           | 0D                                                                                                 | 0E                                                                                           | 0F                                                                                           |
|----------------------------------------------------------------------------------------------------|----------------------------------------------------------------------------------------|----------------------------------------------------------------------------------------------------|----------------------------------------------------------------------------------------|----------------------------------------------------------------------------------------------|----------------------------------------------------------------------------------------------------|----------------------------------------------------------------------|----------------------------------------------------------------------------------------------------|----------------------------------------------------------------------------------------------------|----------------------------------------------------------------------------------------|----------------------------------------------------------------------------------------------------|----------------------------------------------------------------------------------------------|----------------------------------------------------------------------------------------------|----------------------------------------------------------------------------------------------|----------------------------------------------------------------------------------------------------|----------------------------------------------------------------------------------------------|----------------------------------------------------------------------------------------------|
| 00053E80                                                                                                    | FF                                                                                     | E0                                                                                                 | FF                                                                                     | E0                                                                                           | FF                                                                                                 | ΕO                                                                   | FF                                                                                                 | ΕO                                                                                                 | FF                                                                                     | E0                                                                                                 | FF                                                                                           | E0                                                                                           | FF                                                                                           | E0                                                                                                 | FF                                                                                           | E0                                                                                           |
| 00053E90                                                                                                    | FF                                                                                     | E0                                                                                                 | FF                                                                                     | EC                                                                                           | FF                                                                                                 | ΕO                                                                   | 7A                                                                                                 | 5C                                                                                                 | C8                                                                                     | A0                                                                                                 | 5C                                                                                           | C8                                                                                           | DB                                                                                           | 83                                                                                                 | C9                                                                                           | 9D                                                                                           |
| 00053EA0                                                                                                    | В4                                                                                     | C8                                                                                                 | 82                                                                                     | C8                                                                                           | C8                                                                                                 | 1E                                                                   | 64                                                                                                 | C8                                                                                                 | 33                                                                                     | 67                                                                                                 | C8                                                                                           | 69                                                                                           | 6D                                                                                           | C8                                                                                                 | C5                                                                                           | 70                                                                                           |
| 00053EB0                                                                                                    | C8                                                                                     | BF                                                                                                 | 74                                                                                     | C8                                                                                           | F8                                                                                                 | 78                                                                   | C8                                                                                                 | AF                                                                                                 | 7C                                                                                     | C8                                                                                                 | 28                                                                                           | 80                                                                                           | C8                                                                                           | 38                                                                                                 | 84                                                                                           | C8                                                                                           |
| 00053EC0                                                                                                    | 9A                                                                                     | 88                                                                                                 | C8                                                                                     | ED                                                                                           | 8B                                                                                                 | C8                                                                   | 56                                                                                                 | 8F                                                                                                 | C8                                                                                     | 6F                                                                                                 | 95                                                                                           | C8                                                                                           | 29                                                                                           | 98                                                                                                 | C8                                                                                           | 62                                                                                           |
| 00053ED0                                                                                                    | 9B                                                                                     | C8                                                                                                 | D4                                                                                     | A5                                                                                           | C8                                                                                                 | 36                                                                   | AD                                                                                                 | C8                                                                                                 | В8                                                                                     | В7                                                                                                 | C8                                                                                           | E8                                                                                           | BF                                                                                           | C8                                                                                                 | 4C                                                                                           | C2                                                                                           |
| 00053EE0                                                                                                    | C8                                                                                     | C1                                                                                                 | CE                                                                                     | C8                                                                                           | 30                                                                                                 | DЗ                                                                   | C8                                                                                                 | 56                                                                                                 | DA                                                                                     | C8                                                                                                 | BF                                                                                           | DD                                                                                           | C8                                                                                           | 6B                                                                                                 | E1                                                                                           | C8                                                                                           |
| 00053EF0                                                                                                    | 57                                                                                     | EЗ                                                                                                 | C8                                                                                     | E2                                                                                           | ЕЗ                                                                                                 | C8                                                                   | 48                                                                                                 | EA                                                                                                 | C8                                                                                     | A6                                                                                                 | EF                                                                                           | C8                                                                                           | 72                                                                                           | F4                                                                                                 | C8                                                                                           | 15                                                                                           |
| 00053F00                                                                                                    | FA                                                                                     | C8                                                                                                 | 43                                                                                     | FE                                                                                           | C8                                                                                                 | 4B                                                                   | 05                                                                                                 | C9                                                                                                 | E9                                                                                     | 05                                                                                                 | C9                                                                                           | 66                                                                                           | 0A                                                                                           | C9                                                                                                 | В6                                                                                           | 90                                                                                           |
| 00053F10                                                                                                    | C9                                                                                     | A2                                                                                                 | 93                                                                                     | C9                                                                                           | 9C                                                                                                 | 14                                                                   | C9                                                                                                 | 14                                                                                                 | 8E                                                                                     | C9                                                                                                 | 5F                                                                                           | 97                                                                                           | C9                                                                                           | 4C                                                                                                 | 1A                                                                                           | C9                                                                                           |
| 00053F20                                                                                                    | DD                                                                                     | 1E                                                                                                 | C9                                                                                     | 8F                                                                                           | 26                                                                                                 | C9                                                                   | 97                                                                                                 | 29                                                                                                 | C9                                                                                     | 0B                                                                                                 | 2E                                                                                           | C9                                                                                           | 58                                                                                           | 32                                                                                                 | C9                                                                                           | FF                                                                                           |
| 00053F30                                                                                                    | 37                                                                                     | C9                                                                                                 | AE                                                                                     | ЗF                                                                                           | C9                                                                                                 | 65                                                                   | 44                                                                                                 | C9                                                                                                 | ВЗ                                                                                     | 4A                                                                                                 | C9                                                                                           | 6F                                                                                           | 4D                                                                                           | C9                                                                                                 | 16                                                                                           | 53                                                                                           |
| 00053F40                                                                                                    | C9                                                                                     | DB                                                                                                 | 53                                                                                     | C9                                                                                           | C5                                                                                                 | 54                                                                   | C9                                                                                                 | 57                                                                                                 | 55                                                                                     | C9                                                                                                 | C9                                                                                           | 62                                                                                           | C9                                                                                           | CD                                                                                                 | 63                                                                                           | C9                                                                                           |
| 00053F50                                                                                                    | 03                                                                                     | 69                                                                                                 | C9                                                                                     | 6E                                                                                           | 6A                                                                                                 | C9                                                                   | 19                                                                                                 | 6B                                                                                                 | C9                                                                                     | C2                                                                                                 | 6B                                                                                           | C9                                                                                           | DA                                                                                           | 70                                                                                                 | C9                                                                                           | C9                                                                                           |
| 00053F60                                                                                                    | 71                                                                                     | C9                                                                                                 | 06                                                                                     | 7A                                                                                           | C9                                                                                                 | EB                                                                   | 7C                                                                                                 | C9                                                                                                 | 7C                                                                                     | 7F                                                                                                 | C9                                                                                           | 42                                                                                           | 88                                                                                           | C9                                                                                                 | 99                                                                                           | 8C                                                                                           |
| 00053F70                                                                                                    | C9                                                                                     | E8                                                                                                 | 8C                                                                                     | C9                                                                                           | 85                                                                                                 | 8D                                                                   | C9                                                                                                 | DF                                                                                                 | 97                                                                                     | C9                                                                                                 | BF                                                                                           | 9D                                                                                           | C9                                                                                           | 4F                                                                                                 | A2                                                                                           | C9                                                                                           |
| 00053F80                                                                                                    | D8                                                                                     | АЗ                                                                                                 | C9                                                                                     | 51                                                                                           | AC                                                                                                 | C9                                                                   | 9F                                                                                                 | ΑE                                                                                                 | C9                                                                                     | 7A                                                                                                 | 5C                                                                                           | C8                                                                                           | В9                                                                                           | В9                                                                                                 | C9                                                                                           | F9                                                                                           |
| 00053F90                                                                                                    | BA                                                                                     | C9                                                                                                 | 3F                                                                                     | DF                                                                                           | C9                                                                                                 | 00                                                                   | 00                                                                                                 | 00                                                                                                 | 00                                                                                     | 00                                                                                                 | 00                                                                                           | 00                                                                                           | 00                                                                                           | 00                                                                                                 | 00                                                                                           | 00                                                                                           |
| 00053FA0                                                                                                    | 00                                                                                     | 00                                                                                                 | 00                                                                                     | 00                                                                                           | 00                                                                                                 | 00                                                                   | 00                                                                                                 | 00                                                                                                 | 00                                                                                     | 00                                                                                                 | 00                                                                                           | 00                                                                                           | 00                                                                                           | 00                                                                                                 | 00                                                                                           | 00                                                                                           |
|                                                                                                    |                                                                                        |                                                                                                    |                                                                                        |                                                                                              |                                                                                                    |                                                                      |                                                                                                    |                                                                                                    |                                                                                        |                                                                                                    |                                                                                              |                                                                                              |                                                                                              |                                                                                                    |                                                                                              |                                                                                              |
|                                                                                                    |                                                                                        |                                                                                                    |                                                                                        |                                                                                              |                                                                                                    |                                                                      |                                                                                                    |                                                                                                    |                                                                                        |                                                                                                    |                                                                                              |                                                                                              |                                                                                              |                                                                                                    |                                                                                              |                                                                                              |
| Offset(h)                                                                                                    | 00                                                                                     | 01                                                                                                 | 02                                                                                     | 03                                                                                           | 0.4                                                                                                | 0.5                                                                  | 06                                                                                                 | 07                                                                                                 | 08                                                                                     | 09                                                                                                 | 40                                                                                           | 0B                                                                                           | 00                                                                                           | OD                                                                                                 | OF                                                                                           | <b>T</b> 0                                                                                   |
| Offset(h)                                                                                                    | 00                                                                                     | 01                                                                                                 | 02                                                                                     |                                                                                              |                                                                                                    |                                                                      |                                                                                                    |                                                                                                    |                                                                                        |                                                                                                    |                                                                                              |                                                                                              | 0C                                                                                           |                                                                                                    |                                                                                              |                                                                                              |
| 002EAEF0                                                                                                    | Α9                                                                                     | D0                                                                                                 | 50                                                                                     | 8F                                                                                           | 5C                                                                                                 | В8                                                                   | 7E                                                                                                 | Α9                                                                                                 | 90                                                                                     | ΕO                                                                                                 | 8F                                                                                           | 5E                                                                                           | В8                                                                                           | 7E                                                                                                 | E2                                                                                           | 20                                                                                           |
| 002EAEF0<br>002EAF00                                                                                                    | A9<br>60                                                                               | D0<br>7A                                                                                           | 50<br>5C                                                                               | 8F<br>C8                                                                                     | 5C<br>A0                                                                                           | B8<br>5C                                                             | 7E<br>C8                                                                                           | A9<br>DB                                                                                           | 90<br>83                                                                               | E0<br>C9                                                                                           | 8F<br>9D                                                                                     | 5E<br>B4                                                                                     | B8<br>C8                                                                                     | 7E<br>82                                                                                           | E2<br>C8                                                                                     | 20<br>C8                                                                                     |
| 002EAEF0<br>002EAF00<br>002EAF10                                                                                                    | A9<br>60<br>1E                                                                         | D0<br>7A<br>64                                                                                     | 50<br>5C<br>C8                                                                         | 8F<br>C8<br>33                                                                               | 5C<br>A0<br>67                                                                                     | B8<br>5C<br>C8                                                       | 7E<br>C8<br>69                                                                                     | A9<br>DB<br>6D                                                                                     | 90<br>83<br>C8                                                                         | E0<br>C9<br>C5                                                                                     | 8F<br>9D<br>70                                                                               | 5E<br>B4<br>C8                                                                               | B8<br>C8<br>BF                                                                               | 7E<br>82<br>74                                                                                     | E2<br>C8<br>C8                                                                               | 20<br>C8<br>F8                                                                               |
| 002EAEF0<br>002EAF00<br>002EAF10<br>002EAF20                                                                                                    | A9<br>60<br>1E<br>78                                                                   | D0<br>7A<br>64<br>C8                                                                               | 50<br>5C<br>C8<br>AF                                                                   | 8F<br>C8<br>33<br>7C                                                                         | 5C<br>A0<br>67<br>C8                                                                               | B8<br>5C<br>C8<br>28                                                 | 7E<br>C8<br>69<br>80                                                                               | A9<br>DB<br>6D<br>C8                                                                               | 90<br>83<br>C8<br>38                                                                   | E0<br>C9<br>C5<br>84                                                                               | 8F<br>9D<br>70<br>C8                                                                         | 5E<br>B4<br>C8<br>9A                                                                         | B8<br>C8<br>BF<br>88                                                                         | 7E<br>82<br>74<br>C8                                                                               | E2<br>C8<br>C8<br>ED                                                                         | 20<br>C8<br>F8<br>8B                                                                         |
| 002EAEF0<br>002EAF00<br>002EAF10<br>002EAF20<br>002EAF30                                                                                                    | A9<br>60<br>1E<br>78<br>C8                                                             | D0<br>7A<br>64<br>C8<br>56                                                                         | 50<br>5C<br>C8<br>AF<br>8F                                                             | 8F<br>C8<br>33<br>7C<br>C8                                                                   | 5C<br>A0<br>67<br>C8<br>6F                                                                         | B8<br>5C<br>C8<br>28<br>95                                           | 7E<br>C8<br>69<br>80<br>C8                                                                         | A9<br>DB<br>6D<br>C8<br>29                                                                         | 90<br>83<br>C8<br>38<br>98                                                             | E0<br>C9<br>C5<br>84<br>C8                                                                         | 8F<br>9D<br>70<br>C8<br>62                                                                   | 5E<br>B4<br>C8<br>9A<br>9B                                                                   | B8<br>C8<br>BF<br>88<br>C8                                                                   | 7E<br>82<br>74<br>C8<br>D4                                                                         | E2<br>C8<br>C8<br>ED<br>A5                                                                   | 20<br>C8<br>F8<br>8B<br>C8                                                                   |
| 002EAEF0<br>002EAF00<br>002EAF10<br>002EAF20<br>002EAF30<br>002EAF40                                                                                                    | A9<br>60<br>1E<br>78<br>C8<br>36                                                       | D0<br>7A<br>64<br>C8<br>56<br>AD                                                                   | 50<br>5C<br>C8<br>AF<br>8F<br>C8                                                       | 8F<br>C8<br>33<br>7C<br>C8<br>B8                                                             | 5C<br>A0<br>67<br>C8<br>6F<br>B7                                                                   | B8<br>5C<br>C8<br>28<br>95<br>C8                                     | 7E<br>C8<br>69<br>80<br>C8<br>E8                                                                   | A9<br>DB<br>6D<br>C8<br>29<br>BF                                                                   | 90<br>83<br>C8<br>38<br>98<br>C8                                                       | E0<br>C9<br>C5<br>84<br>C8<br>4C                                                                   | 8F<br>9D<br>70<br>C8<br>62<br>C2                                                             | 5E<br>B4<br>C8<br>9A<br>9B<br>C8                                                             | B8<br>C8<br>BF<br>88<br>C8<br>C1                                                             | 7E<br>82<br>74<br>C8<br>D4<br>CE                                                                   | E2<br>C8<br>C8<br>ED<br>A5<br>C8                                                             | 20<br>C8<br>F8<br>8B<br>C8                                                                   |
| 002EAEF0<br>002EAF00<br>002EAF10<br>002EAF20<br>002EAF30<br>002EAF40<br>002EAF50                                                                                                    | A9<br>60<br>1E<br>78<br>C8<br>36<br>D3                                                 | D0<br>7A<br>64<br>C8<br>56<br>AD<br>C8                                                             | 50<br>5C<br>C8<br>AF<br>8F<br>C8<br>56                                                 | 8F<br>C8<br>33<br>7C<br>C8<br>B8<br>DA                                                       | 5C<br>A0<br>67<br>C8<br>6F<br>B7<br>C8                                                             | B8<br>5C<br>C8<br>28<br>95<br>C8<br>BF                               | 7E<br>C8<br>69<br>80<br>C8<br>E8<br>DD                                                             | A9<br>DB<br>6D<br>C8<br>29<br>BF<br>C8                                                             | 90<br>83<br>C8<br>38<br>98<br>C8<br>6B                                                 | E0<br>C9<br>C5<br>84<br>C8<br>4C<br>E1                                                             | 8F<br>9D<br>70<br>C8<br>62<br>C2<br>C8                                                       | 5E<br>B4<br>C8<br>9A<br>9B<br>C8<br>57                                                       | B8<br>C8<br>BF<br>88<br>C8<br>C1<br>E3                                                       | 7E<br>82<br>74<br>C8<br>D4<br>CE<br>C8                                                             | E2<br>C8<br>C8<br>ED<br>A5<br>C8<br>E2                                                       | 20<br>C8<br>F8<br>8B<br>C8<br>30<br>E3                                                       |
| 002EAEF0<br>002EAF00<br>002EAF10<br>002EAF20<br>002EAF30<br>002EAF40<br>002EAF50<br>002EAF60                                                                                                 | A9<br>60<br>1E<br>78<br>C8<br>36<br>D3<br>C8                                           | D0<br>7A<br>64<br>C8<br>56<br>AD<br>C8<br>48                                                       | 50<br>5C<br>C8<br>AF<br>8F<br>C8<br>56<br>EA                                           | 8F<br>C8<br>33<br>7C<br>C8<br>B8<br>DA<br>C8                                                 | 5C<br>A0<br>67<br>C8<br>6F<br>B7<br>C8<br>A6                                                       | B8<br>5C<br>C8<br>28<br>95<br>C8<br>BF<br>EF                         | 7E<br>C8<br>69<br>80<br>C8<br>E8<br>DD<br>C8                                                       | A9<br>DB<br>6D<br>C8<br>29<br>BF<br>C8<br>72                                                       | 90<br>83<br>C8<br>38<br>98<br>C8<br>6B<br>F4                                           | E0<br>C5<br>84<br>C8<br>4C<br>E1<br>C8                                                             | 8F<br>9D<br>70<br>C8<br>62<br>C2<br>C8<br>15                                                 | 5E<br>B4<br>C8<br>9A<br>9B<br>C8<br>57<br>FA                                                 | B8<br>C8<br>BF<br>88<br>C8<br>C1<br>E3<br>C8                                                 | 7E<br>82<br>74<br>C8<br>D4<br>CE<br>C8<br>43                                                       | E2<br>C8<br>C8<br>ED<br>A5<br>C8<br>E2<br>FE                                                 | 20<br>C8<br>F8<br>8B<br>C8<br>30<br>E3<br>C8                                                 |
| 002EAEF0<br>002EAF00<br>002EAF10<br>002EAF20<br>002EAF30<br>002EAF40<br>002EAF50<br>002EAF60<br>002EAF70                                                                                     | A9<br>60<br>1E<br>78<br>C8<br>36<br>D3<br>C8<br>4B                                     | D0<br>7A<br>64<br>C8<br>56<br>AD<br>C8<br>48<br>05                                                 | 50<br>5C<br>C8<br>AF<br>8F<br>C8<br>56<br>EA<br>C9                                     | 8F<br>C8<br>33<br>7C<br>C8<br>B8<br>DA<br>C8<br>E9                                           | 5C<br>A0<br>67<br>C8<br>6F<br>B7<br>C8<br>A6<br>05                                                 | B8<br>5C<br>C8<br>28<br>95<br>C8<br>BF<br>EF<br>C9                   | 7E<br>C8<br>69<br>80<br>C8<br>E8<br>DD<br>C8<br>66                                                 | A9<br>DB<br>6D<br>C8<br>29<br>BF<br>C8<br>72<br>0A                                                 | 90<br>83<br>C8<br>38<br>98<br>C8<br>6B<br>F4<br>C9                                     | E0<br>C5<br>84<br>C8<br>4C<br>E1<br>C8<br>B6                                                       | 8F<br>9D<br>70<br>C8<br>62<br>C2<br>C8<br>15<br>90                                           | 5E<br>B4<br>C8<br>9A<br>9B<br>C8<br>57<br>FA<br>C9                                           | B8<br>C8<br>BF<br>88<br>C8<br>C1<br>E3<br>C8<br>A2                                           | 7E<br>82<br>74<br>C8<br>D4<br>CE<br>C8<br>43<br>93                                                 | E2<br>C8<br>C8<br>ED<br>A5<br>C8<br>E2<br>FE<br>C9                                           | 20<br>C8<br>F8<br>8B<br>C8<br>30<br>E3<br>C8                                                 |
| 002EAEF0<br>002EAF00<br>002EAF10<br>002EAF20<br>002EAF30<br>002EAF40<br>002EAF50<br>002EAF60<br>002EAF70<br>002EAF80                                                                         | A9<br>60<br>1E<br>78<br>C8<br>36<br>D3<br>C8<br>4B<br>14                               | D0<br>7A<br>64<br>C8<br>56<br>AD<br>C8<br>48<br>05<br>C9                                           | 50<br>5C<br>C8<br>AF<br>8F<br>C8<br>56<br>EA<br>C9                                     | 8F<br>C8<br>33<br>7C<br>C8<br>B8<br>DA<br>C8<br>E9<br>8E                                     | 5C<br>A0<br>67<br>C8<br>6F<br>B7<br>C8<br>A6<br>05<br>C9                                           | B8<br>5C<br>C8<br>28<br>95<br>C8<br>BF<br>EF<br>C9<br>5F             | 7E<br>C8<br>69<br>80<br>C8<br>E8<br>DD<br>C8<br>66                                                 | A9<br>DB<br>6D<br>C8<br>29<br>BF<br>C8<br>72<br>0A<br>C9                                           | 90<br>83<br>C8<br>38<br>98<br>C8<br>6B<br>F4<br>C9<br>4C                               | E0<br>C9<br>C5<br>84<br>C8<br>4C<br>E1<br>C8<br>B6<br>1A                                           | 8F<br>9D<br>70<br>C8<br>62<br>C2<br>C8<br>15<br>90<br>C9                                     | 5E<br>B4<br>C8<br>9A<br>9B<br>C8<br>57<br>FA<br>C9<br>DD                                     | B8<br>C8<br>BF<br>88<br>C1<br>E3<br>C8<br>A2<br>1E                                           | 7E<br>82<br>74<br>C8<br>D4<br>CE<br>C8<br>43<br>93<br>C9                                           | E2<br>C8<br>C8<br>ED<br>A5<br>C8<br>E2<br>FE<br>C9<br>8F                                     | 20<br>C8<br>F8<br>8B<br>C8<br>30<br>E3<br>C8<br>9C                                           |
| 002EAEF0<br>002EAF00<br>002EAF10<br>002EAF20<br>002EAF30<br>002EAF40<br>002EAF50<br>002EAF60<br>002EAF70<br>002EAF80<br>002EAF90                                                             | A9<br>60<br>1E<br>78<br>C8<br>36<br>D3<br>C8<br>4B<br>14<br>C9                         | D0<br>7A<br>64<br>C8<br>56<br>AD<br>C8<br>48<br>05<br>C9                                           | 50<br>5C<br>C8<br>AF<br>8F<br>C8<br>56<br>EA<br>C9<br>14                               | 8F<br>C8<br>33<br>7C<br>C8<br>B8<br>DA<br>C8<br>E9<br>8E<br>C9                               | 5C<br>A0<br>67<br>C8<br>6F<br>B7<br>C8<br>A6<br>05<br>C9                                           | B8<br>5C<br>C8<br>28<br>95<br>C8<br>BF<br>C9<br>5F<br>2E             | 7E<br>C8<br>69<br>80<br>C8<br>E8<br>DD<br>C8<br>66<br>97<br>C9                                     | A9<br>DB<br>6D<br>C8<br>29<br>BF<br>C8<br>72<br>0A<br>C9<br>58                                     | 90<br>83<br>C8<br>38<br>98<br>C8<br>6B<br>F4<br>C9<br>4C<br>32                         | E0<br>C9<br>C5<br>84<br>C8<br>4C<br>E1<br>C8<br>B6<br>1A<br>C9                                     | 8F<br>9D<br>70<br>C8<br>62<br>C2<br>C8<br>15<br>90<br>C9<br>FF                               | 5E<br>B4<br>C8<br>9A<br>9B<br>C8<br>57<br>FA<br>C9<br>DD<br>37                               | B8<br>C8<br>BF<br>88<br>C1<br>E3<br>C8<br>A2<br>1E<br>C9                                     | 7E<br>82<br>74<br>C8<br>D4<br>CE<br>C8<br>43<br>93<br>C9<br>AE                                     | E2<br>C8<br>C8<br>ED<br>A5<br>C8<br>E2<br>FE<br>C9<br>8F<br>3F                               | 20<br>C8<br>F8<br>8B<br>C8<br>30<br>E3<br>C8<br>9C<br>26                                     |
| 002EAEF0<br>002EAF00<br>002EAF10<br>002EAF20<br>002EAF30<br>002EAF40<br>002EAF50<br>002EAF60<br>002EAF70<br>002EAF80<br>002EAF90<br>002EAFA0                                                 | A9<br>60<br>1E<br>78<br>C8<br>36<br>D3<br>C8<br>4B<br>14<br>C9<br>65                   | D0<br>7A<br>64<br>C8<br>56<br>AD<br>C8<br>48<br>05<br>C9<br>97                                     | 50<br>5C<br>8F<br>8F<br>C8<br>56<br>EA<br>C9<br>14<br>29<br>C9                         | 8F<br>C8<br>33<br>7C<br>C8<br>B8<br>DA<br>C8<br>E9<br>8E<br>C9                               | 5C<br>A0<br>67<br>C8<br>6F<br>B7<br>C8<br>A6<br>05<br>C9<br>0B<br>4A                               | B8<br>5C<br>C8<br>28<br>95<br>C8<br>BF<br>C9<br>5F<br>2E<br>C9       | 7E<br>C8<br>69<br>80<br>C8<br>E8<br>DD<br>C8<br>66<br>97<br>C9                                     | A9<br>DB<br>6D<br>C8<br>29<br>BF<br>C8<br>72<br>0A<br>C9<br>58<br>4D                               | 90<br>83<br>88<br>98<br>68<br>6B<br>F4<br>C9<br>4C<br>32<br>C9                         | E0<br>C9<br>C5<br>84<br>C8<br>4C<br>E1<br>C8<br>B6<br>1A<br>C9                                     | 8F<br>9D<br>70<br>C8<br>62<br>C2<br>C8<br>15<br>90<br>C9<br>FF<br>53                         | 5E<br>B4<br>9A<br>9B<br>C8<br>57<br>FA<br>C9<br>DD<br>37<br>C9                               | B8<br>C8<br>BF<br>88<br>C1<br>E3<br>C8<br>A2<br>1E<br>C9<br>DB                               | 7E<br>82<br>74<br>C8<br>D4<br>CE<br>C8<br>43<br>93<br>C9<br>AE<br>53                               | E2<br>C8<br>ED<br>A5<br>C8<br>E2<br>FE<br>C9<br>8F<br>3F<br>C9                               | 20<br>C8<br>F8<br>8B<br>C8<br>30<br>E3<br>C8<br>9C<br>26<br>C9                               |
| 002EAEF0<br>002EAF00<br>002EAF10<br>002EAF20<br>002EAF30<br>002EAF40<br>002EAF50<br>002EAF60<br>002EAF70<br>002EAF80<br>002EAF90<br>002EAFA0<br>002EAFB0                                     | A9<br>60<br>1E<br>78<br>C8<br>36<br>D3<br>C8<br>4B<br>14<br>C9<br>65<br>54             | D0<br>7A<br>64<br>C8<br>56<br>AD<br>C8<br>48<br>05<br>C9<br>97<br>44<br>C9                         | 50<br>5C<br>C8<br>AF<br>8F<br>C8<br>56<br>EA<br>C9<br>14<br>29<br>C9                   | 8F<br>C8<br>33<br>7C<br>C8<br>B8<br>DA<br>C8<br>E9<br>8E<br>C9<br>B3<br>55                   | 5C<br>A0<br>67<br>C8<br>6F<br>B7<br>C8<br>A6<br>05<br>C9<br>0B<br>4A<br>C9                         | B8<br>5C<br>C8<br>28<br>95<br>C8<br>BF<br>C9<br>5F<br>2E<br>C9<br>C9 | 7E<br>C8<br>69<br>80<br>C8<br>E8<br>DD<br>C8<br>66<br>97<br>C9<br>6F                               | A9<br>DB<br>6D<br>C8<br>29<br>BF<br>C8<br>72<br>0A<br>C9<br>58<br>4D<br>C9                         | 90<br>83<br>C8<br>38<br>98<br>C8<br>6B<br>F4<br>C9<br>4C<br>32<br>C9<br>CD             | E0<br>C9<br>C5<br>84<br>C8<br>4C<br>E1<br>C8<br>B6<br>1A<br>C9<br>16                               | 8F<br>9D<br>70<br>C8<br>62<br>C2<br>C8<br>15<br>90<br>C9<br>FF<br>53<br>C9                   | 5E<br>B4<br>C8<br>9A<br>9B<br>C8<br>57<br>FA<br>C9<br>DD<br>37<br>C9                         | B8<br>C8<br>BF<br>88<br>C1<br>E3<br>C8<br>A2<br>1E<br>C9<br>DB                               | 7E<br>82<br>74<br>C8<br>D4<br>CE<br>C8<br>43<br>93<br>C9<br>AE<br>53<br>C9                         | E2<br>C8<br>ED<br>A5<br>C8<br>E2<br>FE<br>C9<br>8F<br>3F<br>C9<br>6E                         | 20<br>C8<br>F8<br>8B<br>C8<br>30<br>E3<br>C8<br>9C<br>26<br>C9<br>C5<br>6A                   |
| 002EAEF0<br>002EAF00<br>002EAF10<br>002EAF20<br>002EAF30<br>002EAF40<br>002EAF50<br>002EAF60<br>002EAF70<br>002EAF80<br>002EAF90<br>002EAFA0<br>002EAFB0<br>002EAFB0                         | A9<br>60<br>1E<br>78<br>8<br>36<br>D3<br>C8<br>4B<br>14<br>C9<br>65<br>54<br>C9        | D0<br>7A<br>64<br>C8<br>56<br>AD<br>C8<br>48<br>05<br>C9<br>97<br>44<br>C9                         | 50<br>5C<br>C8<br>AF<br>C8<br>56<br>EA<br>C9<br>14<br>29<br>C9<br>57<br>6B             | 8F<br>C8<br>33<br>7C<br>C8<br>B8<br>DA<br>C8<br>E9<br>8E<br>C9<br>B3<br>55                   | 5C<br>A0<br>67<br>C8<br>6F<br>B7<br>C8<br>A6<br>05<br>C9<br>0B<br>4A<br>C9<br>C2                   | B8<br>5C<br>C8<br>95<br>C8<br>BF<br>EF<br>C9<br>5F<br>2E<br>C9<br>6B | 7E<br>C8<br>69<br>80<br>C8<br>E8<br>DD<br>C8<br>66<br>97<br>C9<br>6F<br>62<br>C9                   | A9<br>DB<br>6D<br>C8<br>29<br>BF<br>C8<br>72<br>0A<br>C9<br>58<br>4D<br>C9<br>DA                   | 90<br>83<br>C8<br>38<br>98<br>C8<br>6B<br>F4<br>C9<br>4C<br>32<br>C9<br>CD<br>70       | E0<br>C5<br>84<br>C8<br>4C<br>E1<br>C8<br>B6<br>1A<br>C9<br>16<br>63<br>C9                         | 8F<br>9D<br>70<br>C8<br>62<br>C2<br>C8<br>15<br>90<br>C9<br>FF<br>53<br>C9                   | 5E<br>B4<br>C8<br>9A<br>9B<br>C8<br>57<br>FA<br>C9<br>DD<br>37<br>C9<br>03<br>71             | B8<br>C8<br>BF<br>88<br>C1<br>E3<br>C8<br>A2<br>1E<br>C9<br>DB<br>69<br>C9                   | 7E<br>82<br>74<br>C8<br>D4<br>CE<br>C8<br>43<br>93<br>C9<br>AE<br>53<br>C9<br>06                   | E2<br>C8<br>C8<br>ED<br>A5<br>C8<br>E2<br>FE<br>C9<br>8F<br>3F<br>C9<br>6E<br>7A             | 20<br>C8<br>F8<br>8B<br>C8<br>30<br>E3<br>C8<br>9C<br>26<br>C9<br>C5<br>6A<br>C9             |
| 002EAEF0<br>002EAF00<br>002EAF10<br>002EAF20<br>002EAF30<br>002EAF40<br>002EAF50<br>002EAF60<br>002EAF70<br>002EAF80<br>002EAF90<br>002EAFA0<br>002EAFB0<br>002EAFC0<br>002EAFD0             | A9<br>60<br>1E<br>78<br>36<br>D3<br>C8<br>4B<br>14<br>C9<br>65<br>54<br>C9<br>EB       | D0<br>7A<br>64<br>C8<br>56<br>AD<br>C8<br>48<br>05<br>C9<br>97<br>44<br>C9<br>19<br>7C             | 50<br>5C<br>C8<br>AF<br>8F<br>C8<br>56<br>EA<br>C9<br>14<br>29<br>C9<br>57<br>6B<br>C9 | 8F<br>C8<br>33<br>7C<br>C8<br>B8<br>DA<br>C8<br>E9<br>8E<br>C9<br>B3<br>55<br>C9<br>7C       | 5C<br>A0<br>67<br>C8<br>6F<br>B7<br>C8<br>A6<br>05<br>C9<br>0B<br>4A<br>C9<br>C2<br>7F             | B8 5C C8 28 95 C8 EF C9 5F C9 6B C9                                  | 7E<br>C8<br>69<br>80<br>C8<br>E8<br>DD<br>C8<br>66<br>97<br>C9<br>6F<br>62<br>C9<br>42             | A9<br>DB<br>6D<br>C8<br>29<br>BF<br>C8<br>72<br>0A<br>C9<br>58<br>4D<br>C9<br>DA<br>88             | 90<br>83<br>C8<br>98<br>C8<br>6B<br>F4<br>C9<br>4C<br>C9<br>CD<br>70<br>C9             | E0<br>C5<br>84<br>C8<br>4C<br>E1<br>C8<br>B6<br>1A<br>C9<br>16<br>63<br>C9<br>99                   | 8F<br>9D<br>70<br>C8<br>62<br>C2<br>C8<br>15<br>90<br>C9<br>FF<br>53<br>C9<br>C9<br>8C       | 5E<br>B4<br>C8<br>9A<br>9B<br>C8<br>57<br>FA<br>C9<br>DD<br>37<br>C9<br>03<br>71<br>C9       | B8<br>C8<br>BF<br>88<br>C1<br>E3<br>C8<br>A2<br>1E<br>C9<br>DB<br>69<br>C9<br>E8             | 7E<br>82<br>74<br>C8<br>D4<br>CE<br>C8<br>43<br>93<br>C9<br>AE<br>53<br>C9<br>06<br>8C             | E2<br>C8<br>C8<br>ED<br>A5<br>C8<br>E2<br>FE<br>C9<br>8F<br>C9<br>6E<br>7A<br>C9             | 20<br>C8<br>F8<br>8B<br>C8<br>30<br>E3<br>C8<br>9C<br>26<br>C9<br>C5<br>6A<br>C9<br>85       |
| 002EAEF0<br>002EAF00<br>002EAF10<br>002EAF20<br>002EAF30<br>002EAF40<br>002EAF50<br>002EAF60<br>002EAF70<br>002EAF80<br>002EAF90<br>002EAFA0<br>002EAFB0<br>002EAFC0<br>002EAFC0<br>002EAFD0 | A9<br>60<br>1E<br>78<br>36<br>D3<br>C8<br>4B<br>14<br>C9<br>65<br>54<br>C9<br>EB<br>8D | D0<br>7A<br>64<br>C8<br>56<br>AD<br>C8<br>48<br>05<br>C9<br>97<br>44<br>C9<br>19<br>7C<br>C9       | 50<br>5C<br>C8<br>AF<br>C8<br>56<br>EA<br>C9<br>14<br>29<br>C9<br>57<br>6B<br>C9<br>DF | 8F<br>C8<br>33<br>7C<br>C8<br>B8<br>DA<br>C8<br>E9<br>8E<br>C9<br>B3<br>55<br>C9<br>7C<br>97 | 5C<br>A0<br>67<br>C8<br>6F<br>B7<br>C8<br>A6<br>05<br>C9<br>0B<br>4A<br>C9<br>C2<br>7F<br>C9       | B8 5C C8 28 95 C8 BF C9 6B C9 BF                                     | 7E<br>C8<br>69<br>80<br>C8<br>E8<br>DD<br>C8<br>66<br>97<br>C9<br>6F<br>62<br>C9<br>42<br>9D       | A9<br>DB<br>6D<br>C8<br>29<br>BF<br>C8<br>72<br>0A<br>C9<br>58<br>4D<br>C9<br>DA<br>88<br>C9       | 90<br>83<br>88<br>98<br>68<br>64<br>C9<br>4C<br>32<br>C9<br>CD<br>70<br>C9<br>4F       | E0<br>C9<br>C5<br>84<br>C8<br>4C<br>E1<br>C8<br>B6<br>1A<br>C9<br>16<br>63<br>C9<br>99<br>A2       | 8F<br>9D<br>70<br>C8<br>62<br>C2<br>C8<br>15<br>90<br>C9<br>FF<br>53<br>C9<br>C9<br>8C<br>C9 | 5E<br>B4<br>C8<br>9A<br>9B<br>C8<br>57<br>FA<br>C9<br>DD<br>37<br>C9<br>03<br>71<br>C9<br>D8 | B8<br>C8<br>BF<br>88<br>C1<br>E3<br>C8<br>A2<br>1E<br>C9<br>DB<br>69<br>E8<br>A3             | 7E<br>82<br>74<br>C8<br>D4<br>CE<br>C8<br>43<br>C9<br>AE<br>53<br>C9<br>06<br>8C<br>C9             | E2<br>C8<br>C8<br>ED<br>A5<br>C8<br>E2<br>FE<br>C9<br>8F<br>3F<br>C9<br>6E<br>7A<br>C9<br>51 | 20<br>C8<br>F8<br>8B<br>C8<br>30<br>E3<br>C8<br>9C<br>26<br>C9<br>C5<br>6A<br>C9<br>85<br>AC |
| 002EAEF0 002EAF10 002EAF10 002EAF20 002EAF30 002EAF40 002EAF50 002EAF60 002EAF70 002EAF80 002EAF80 002EAFA0 002EAFB0 002EAFB0 002EAFC0 002EAFD0 002EAFD0 002EAFE0                            | A9 60 1E 78 36 D3 C8 4B 14 C9 65 54 C9 EB 8D C9                                        | D0<br>7A<br>64<br>C8<br>56<br>AD<br>C8<br>48<br>05<br>C9<br>97<br>44<br>C9<br>19<br>7C<br>C9<br>9F | 50<br>5C<br>8F<br>68<br>56<br>EA<br>C9<br>14<br>29<br>57<br>6B<br>C9<br>DF<br>AE       | 8F<br>C8<br>33<br>7C<br>C8<br>B8<br>DA<br>C8<br>E9<br>B3<br>55<br>C9<br>7C<br>97<br>C9       | 5C<br>A0<br>67<br>C8<br>6F<br>B7<br>C8<br>A6<br>05<br>C9<br>0B<br>4A<br>C9<br>C2<br>7F<br>C9<br>7A | B8 5C C8 28 95 C8 BF C9 C9 6B C9 BF 5C                               | 7E<br>C8<br>69<br>80<br>C8<br>E8<br>DD<br>C8<br>66<br>97<br>C9<br>6F<br>62<br>C9<br>42<br>9D<br>C8 | A9<br>DB<br>6D<br>C8<br>29<br>BF<br>C8<br>72<br>0A<br>C9<br>58<br>4D<br>C9<br>DA<br>88<br>C9<br>B9 | 90<br>83<br>88<br>98<br>68<br>64<br>C9<br>4C<br>32<br>C9<br>CD<br>70<br>C9<br>4F<br>B9 | E0<br>C9<br>C5<br>84<br>C8<br>4C<br>E1<br>C8<br>B6<br>1A<br>C9<br>16<br>63<br>C9<br>99<br>A2<br>C9 | 8F<br>9D<br>70<br>C8<br>62<br>C2<br>C8<br>15<br>90<br>C9<br>FF<br>53<br>C9<br>C9<br>FF<br>57 | 5E<br>B4<br>C8<br>9A<br>S7<br>FA<br>C9<br>DD<br>37<br>C9<br>03<br>71<br>C9<br>D8<br>BA       | B8<br>C8<br>BF<br>88<br>C1<br>E3<br>C8<br>A2<br>1E<br>C9<br>DB<br>69<br>C9<br>E8<br>A3<br>C9 | 7E<br>82<br>74<br>C8<br>D4<br>CE<br>C8<br>43<br>93<br>C9<br>AE<br>53<br>C9<br>06<br>8C<br>C9<br>3F | E2<br>C8<br>C8<br>ED<br>A5<br>C8<br>E2<br>FE<br>C9<br>6E<br>7A<br>C9<br>51<br>DF             | 20<br>C8<br>F8<br>8B<br>C8<br>30<br>E3<br>C8<br>9C<br>26<br>C9<br>C5<br>6A<br>C9<br>85<br>AC |
| 002EAEF0<br>002EAF00<br>002EAF10<br>002EAF20<br>002EAF30<br>002EAF40<br>002EAF50<br>002EAF60<br>002EAF70<br>002EAF80<br>002EAF90<br>002EAFA0<br>002EAFB0<br>002EAFC0<br>002EAFC0<br>002EAFD0 | A9 60 1E 78 36 D3 C8 4B 14 C9 65 54 C9 EB 8D C9                                        | D0<br>7A<br>64<br>C8<br>56<br>AD<br>C8<br>48<br>05<br>C9<br>97<br>44<br>C9<br>19<br>7C<br>C9       | 50<br>5C<br>8F<br>68<br>56<br>EA<br>C9<br>14<br>29<br>57<br>6B<br>C9<br>DF<br>AE       | 8F<br>C8<br>33<br>7C<br>C8<br>B8<br>DA<br>C8<br>E9<br>B3<br>55<br>C9<br>7C<br>97<br>C9       | 5C<br>A0<br>67<br>C8<br>6F<br>B7<br>C8<br>A6<br>05<br>C9<br>0B<br>4A<br>C9<br>C2<br>7F<br>C9<br>7A | B8 5C C8 28 95 C8 BF C9 C9 6B C9 BF 5C                               | 7E<br>C8<br>69<br>80<br>C8<br>E8<br>DD<br>C8<br>66<br>97<br>C9<br>6F<br>62<br>C9<br>42<br>9D<br>C8 | A9<br>DB<br>6D<br>C8<br>29<br>BF<br>C8<br>72<br>0A<br>C9<br>58<br>4D<br>C9<br>DA<br>88<br>C9<br>B9 | 90<br>83<br>88<br>98<br>68<br>64<br>C9<br>4C<br>32<br>C9<br>CD<br>70<br>C9<br>4F<br>B9 | E0<br>C9<br>C5<br>84<br>C8<br>4C<br>E1<br>C8<br>B6<br>1A<br>C9<br>16<br>63<br>C9<br>99<br>A2<br>C9 | 8F<br>9D<br>70<br>C8<br>62<br>C2<br>C8<br>15<br>90<br>C9<br>FF<br>53<br>C9<br>C9<br>FF<br>57 | 5E<br>B4<br>C8<br>9A<br>S7<br>FA<br>C9<br>DD<br>37<br>C9<br>03<br>71<br>C9<br>D8<br>BA       | B8<br>C8<br>BF<br>88<br>C1<br>E3<br>C8<br>A2<br>1E<br>C9<br>DB<br>69<br>C9<br>E8<br>A3<br>C9 | 7E<br>82<br>74<br>C8<br>D4<br>CE<br>C8<br>43<br>93<br>C9<br>AE<br>53<br>C9<br>06<br>8C<br>C9<br>3F | E2<br>C8<br>C8<br>ED<br>A5<br>C8<br>E2<br>FE<br>C9<br>6E<br>7A<br>C9<br>51<br>DF             | 20<br>C8<br>F8<br>8B<br>C8<br>30<br>E3<br>C8<br>9C<br>26<br>C9<br>C5<br>6A<br>C9<br>85<br>AC |

The next thing to do is to change the following code. It's the only place pointers are read and you have to modify each LDA instruction so new base offset, new base offset + 1, new base offset + 2. This is not an ASM course so I'm not explaining further except only mentioning you have a total of 9 bytes to change.

#### Original code

| C5/0538: BF963 |              | 3E96,X (SPC pointer low byte)    |
|----------------|--------------|----------------------------------|
| C5/053C: 8510  | STA \$10     |                                  |
| C5/053E: BF973 | EC5 LDA \$C5 | 3E97,X (SPC pointer middle byte) |
| C5/0542: 8511  | STA \$11     |                                  |
| C5/0544: BF983 | EC5 LDA \$C5 | 3E98,X (SPC pointer high byte)   |
| C5/0548: 8512  | STA \$12     |                                  |
|                |              |                                  |

#### **Modified code**

| C5/0538: BF01AFEE<br>C5/053C: 8510 | LDA \$EEAF01,X (SPC pointer low byte) STA \$10     |
|------------------------------------|----------------------------------------------------|
| C5/053E: BF02AFEE<br>C5/0542: 8511 | LDA \$EEAF02,X (SPC pointer middle byte) STA \$11  |
| C5/0544: BF03AFEE<br>C5/0548: 8512 | LDA \$EEAF03,X (SPC pointer high byte)<br>STA \$12 |

Last thing to do is changing the total number of songs. The offset is \$C53C5E. It's a single byte that should be \$55. Increase it of one each time you add a new song (replacing an existing one does not count). So congratulation you have not expanded pointer and can add as much songs as you want up to a limit of 255!

## 4. Verifying the song length

The next thing to do is verifying if your song fit in the spot you have chosen. If you expanded the song pointers and put your song in expanded ROM, you'll likely won't have to consider the following but some info is still important. Open the **prelude\_DATA.bin** file with HxD. The first two bytes (inverted) are the amount of bytes the song take. In our case it is 0x044C bytes, as seen below.

```
Offset(h) 00 01 02 03 04 05 06 07 08 09 0A 0B 0C 0D 0E 0F 000000000 4C 04 26 00 4C 04 26 00 E6 00 63 01 02 02 8B 02
```

You have to verify the song will not "hit" the next song or the data after. If you locate your song in regular non-expanded ROM but outside the songs block, refer to the ROM map to verify. All you have to do is add to your song offset the song legth and verify it is lower than next data. If you only replace a song by *The Prelude*, check the song list. Song are in order that they appear in the ROM. You need to consider the song following yours. I decided we are replacing "Another World of Beast".

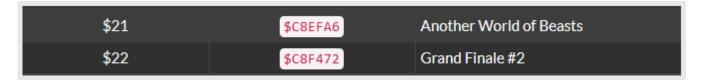

\$C8F472 - \$C8EFA6 = 0x04CC

We are below the limit with our 0x044C bytes for *The Prelude* so we are ready to insert the song!

### 5. Copying the song data

Copy all the content of **prelude\_DATA.bin** (Ctrl+C) go to your ROM do Ctrl+G and enter "08EFA6". You'll land on the offset you need to paste the song data ( $Right-click \rightarrow Paste-write$ ). The below two screenshots are the beginning and ed of the song pasted.

```
Offset(h) 00 01 02 03 04 05 06 07 08 09 0A 0B 0C 0D 0E 0F
0008EF60 53 53 C4 32 4C B3 C4 1E 53 53 C4 32 4E 4E 4E 4C
0008EF70 B3 C4 1E 53 53 C4 32 47 E3 E2 01 C4 0A C5 60 46
0008EF80 E2 1F 53 E3 C5 60 0A E2 1F 53 E3 C4 32 4C B3 C4
0008EF90 1E 53 53 C4 32 4C B3 C4 1E 53 53 C4 32 47 E3 B6
0008EFA0 B6 B6 B6 F6 18 EF 4C 04 26 00 4C 04 26 00 E6 00
0008EFB0 63 01 02 02 8B 02 48 03 B9 03 E8 03 26 00 E6 00
0008EFC0 63 01 02 02 8B 02 48 03 B9 03 E8 03 F2 32 D4 D9
0008EFD0 01 F0 78 C4 3C C6 1E DC
                                 20 D6 05 47 AC 4F
0008EFE0 4F B3 4A 4A 4A 4A 71 AC
                                 79 B3 79 79 B3 74 74
0008EFF0 74 D7 01 AC 09 B3 09 09 B3 04 04 04 04 01 AC 09
Offset(h) 00 01 02 03 04 05 06 07 08 09 0A 0B 0C 0D 0E 0F
0008F3B0 A9 51 4F 51 51 4F 51 4A B6 A8 A8 A8 A8 A8 A8 A8 A9
0008F3C0 51 4F 51 51 4F 51 74 B7 4A 74 B7 51 4F 51 51 4F
0008F3D0 51 74 BA 4A BA 74 B7 51 4F 51 51 4F 51 74 B7 4A
0008F3E0 74 B7 4A 74 BA 74 BA 82 B7 51 4F 51 51 4F 51 F6
0008F3F0 02 04 B9 B7 B9 B7 B9 B7 B9 B7 B9 B7 B9 B7 B9 B7
0008F400 B9 B7 B9 B7 B9 B7 B9 B7 B9 B7 B9 B7 B9 D6 05 2B
0008F410 AB A9 AB A9 AB A9 AB 2B AB A9 AB A9 AB A9 AB F6
0008F420 E5 F3 C4 50 DC 24 C6 40 D4 C9 30 12 EF DD 0A E0
0008F430 08 B7 B9 B7 B9 D6 04 2B AB A9 AB 2B AB A9 AB 2B
0008F440 AB A9 AB 39 AB A9 AB 2B AB A9 AB 2B AB A9 AB 2B
```

You can optionally put 00 or FF at the place of the rest of the old song. This way you can easily see where there is unused space.

### 6. Changing the song pointer

If you have to put your song elsewhere in the ROM, you need to modify the pointer and you can

calculate its position will the below formula. It's simply pointers base offset + (song ID multiplied by 3). The other method is doing a hex search in HxD with the old offset of the song. In the case of as an example \$C8EFA6, search for A6EFC8.

$$C53E96 + (0x21 * 0x03) = C53EF9$$

```
Offset (h) 00 01 02 03 04 05 06 07 08 09 0A 0B 0C 0D 0E 0F 00053EE0 C8 C1 CE C8 30 D3 C8 56 DA C8 BF DD C8 6B E1 C8 00053EF0 57 E3 C8 E2 E3 C8 48 EA C8 A6 EF C8 72 F4 C8 15 00053F00 FA C8 43 FE C8 4B 05 C9 E9 05 C9 66 0A C9 B6 90
```

### 7. Changing the instruments

Now the other part of the job is changing the song channels instruments. It's the same logic to calculate the beginning of a song instruments, except you multiply your song ID by 32 (0x20). The instruments file is 32 bytes in size (16 channels times 2 bytes per instruments). First byte is instrument ID, second byte is always 00.

$$C53F95 + (0x21 * 0x20) = C543B5$$

Once the instruments data is pasted, save your ROM. Note that you can save (Ctrl+S) anytime during the tutorial, it does not matter.

You'll notice *The Prelude* has 6 instruments. As mentioned previously some songs downloaded from the forum (not a majority) might have incorrect instruments. In such an event, you'll need to assign the correct instruments. There is a complete list of original instruments here. You'll need to identify each channel instrument and replace what you think are the wrong ones. A bit trial and error but you'll develop your music skills. If you have instruments IDs in your file from \$40 and above it mean your song require the instrument patch available in the same thread as the songs. The songs requiring will have a "p" next to their name. The wrong assigned instruments are often those, because the author added more instruments in his hack without noticing the admins, resulting in instrument indexes above the limit of the patch.

### 8. Details on song channels

A thing that differs between songs available on the forum and original songs are the channel pointers in the song. Below is a channel of *The Prelude* and the song at the end loop toward the beginning of the blue section. The last command is F6 02 04 which mean continue by going back to 0x0402 byte after the start of the song. Every song in the original game have these command relative to their offset in the ROM meaning this F6 command would look like as F6 8E F3 (\$C8F38E). It would not be exactly this because a song don't redo the first channel commands twice but I talk about this because such a tutorial would not have been possible with an unmodified original song, because when you move it you need to change all the song loop commands and channel pointers at beginning of song data. By having the custom song channel pointers start at 00 00 and not the song offset last two bytes, we easy the process a lot.

Below, a loop command of an original song pointing at \$C8F9B9. In the case of a custom song, we would see more or less F6 0X YZ, likely something below 0x0A00.

```
Offset (h) 00 01 02 03 04 05 06 07 08 09 0A 0B 0C 0D 0E 0F 0008F9E0 9E D7 3C D8 9E 4A B7 4A 58 B9 58 5B E2 07 74 D7 0008F9F0 2E D8 E3 E3 BA 9E BA 9E BA 9E BA 9E TE 9A D7 0E 0008FA00 D8 7E BA 9E BA 9E BA 9E BA 9E D7 00 D8 8C 62 D7 0008FA10 00 D8 66 B9 69 2C 04 3B FA 43 FE 3B FA BC FA 35 0008FA20 FB CD FB 62 FC C3 FC 28 FD 99 FD 3B FA BC FA 35 0008FA30 FB CD FB 62 FC C3 FC 28 FD 99 FD FO 49 F4 F8 F7
```

#### 9. Conclusion

This tutorial was aimed at beginners. The rest of music hacking is harder and require some practice.

However it is in the range of anyone having the time and patience to learn. As a conclusion I've made a small video showing the import and at the same time did a little tribute to those who contributed to the song database.

## **Result in-game**

sd-result.mp4

From:

https://www.ff6hacking.com/wiki/ - ff6hacking.com wiki

Permanent link:

https://www.ff6hacking.com/wiki/doku.php?id=ff3:ff3us:tutorial:music:songdata&rev=1519310915

Last update: 2019/02/12 10:43

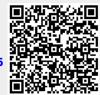